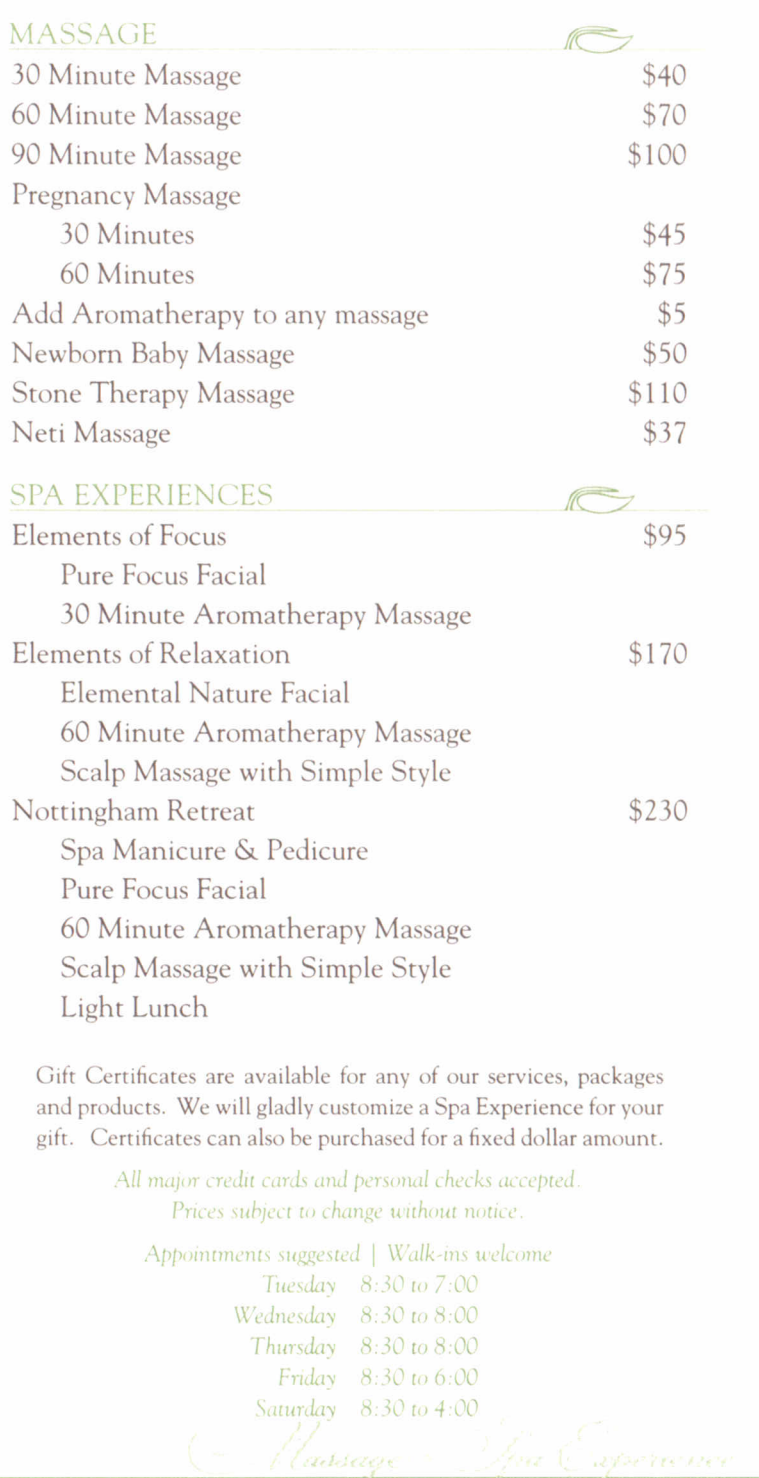

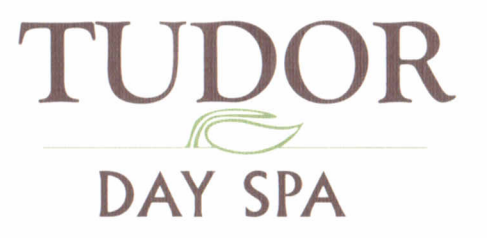

**2011 MENU** 

MENU

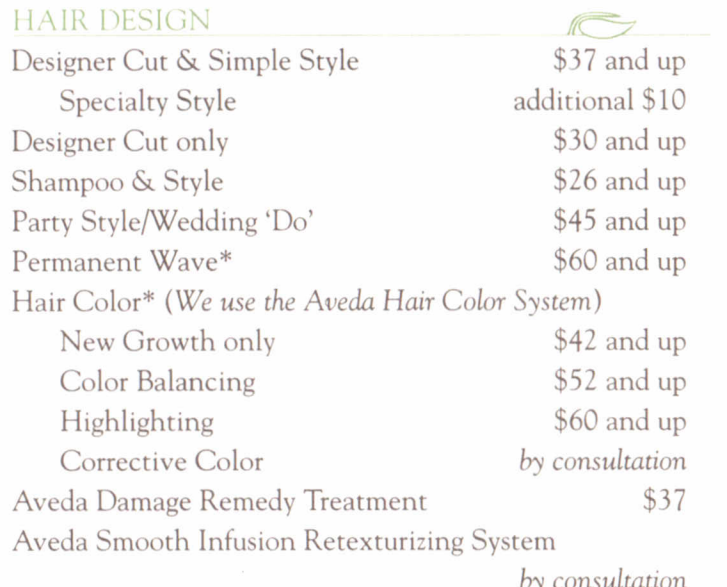

by consultat<br>Chemical services are a la carte – cut & style additional\*

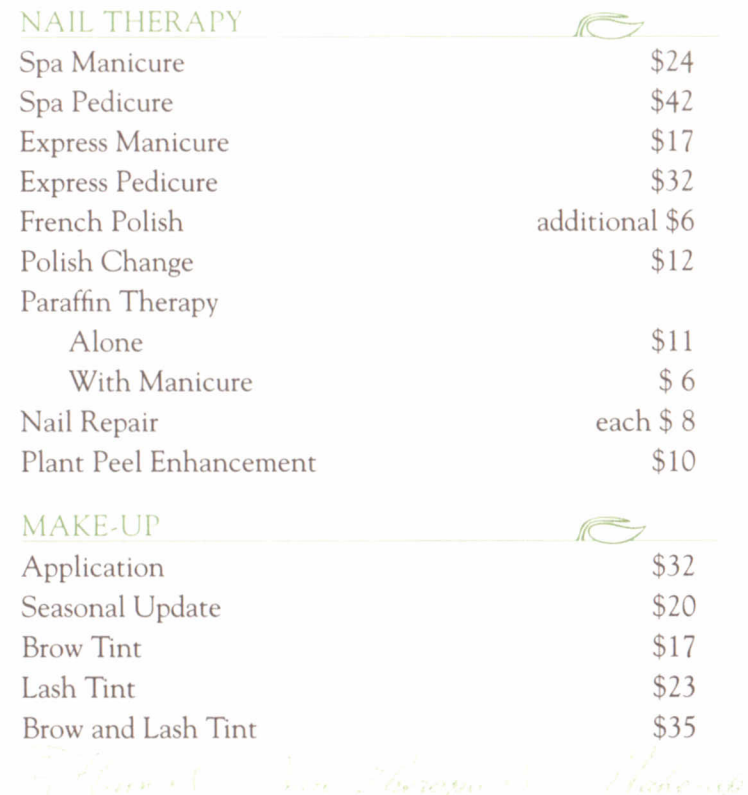

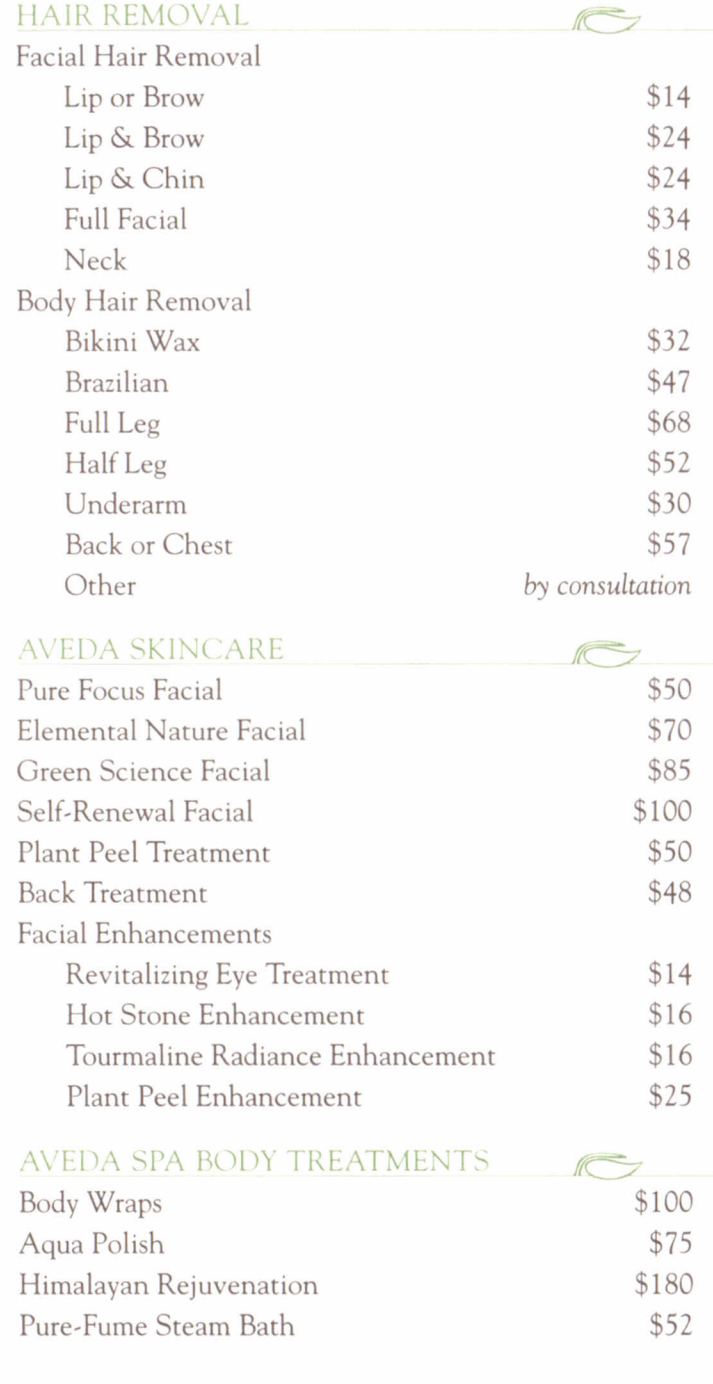

Reviewat (\* Riveare :